## **system resources routing MES1024/1124/2124/3100**

, routing .

2.5.

console#show system resources routing

Routing

--------

Hosts: 200

Used Number of Hosts: 0

Routes: 2048

Used Number of IPv4 Routes: 840

IP Interfaces: 512

Used Number of Interfaces: 6

console(config)#system resources routing <routes> <host> <ip interface>

Number of routes 20-11136

Number of host 20-2800

Number of IP interfaces 2-1024

New Max Number of IPv4 Routes + 2\*Max Number of IP Interfaces + Max Number of IP Host 11135

3.5.

console#show system router resources

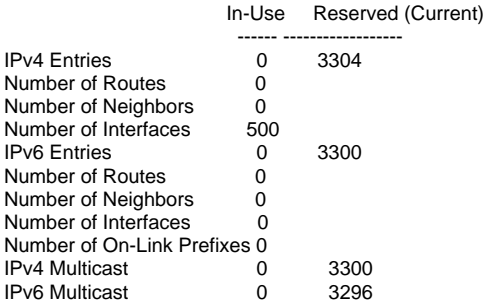

console(config)#system router resources

console(config)#system router resources

ip-entries The maximum number of IPv4 entries (<8-13280>) ipv6-entries The maximum number of IPv6 entries (<32-13280>) ipm-entries The maximum number of IPv4 multicast (<32-13280>) ipmv6-entries The maximum number of IPv6 multicast entries (<32-13280>) <CR>